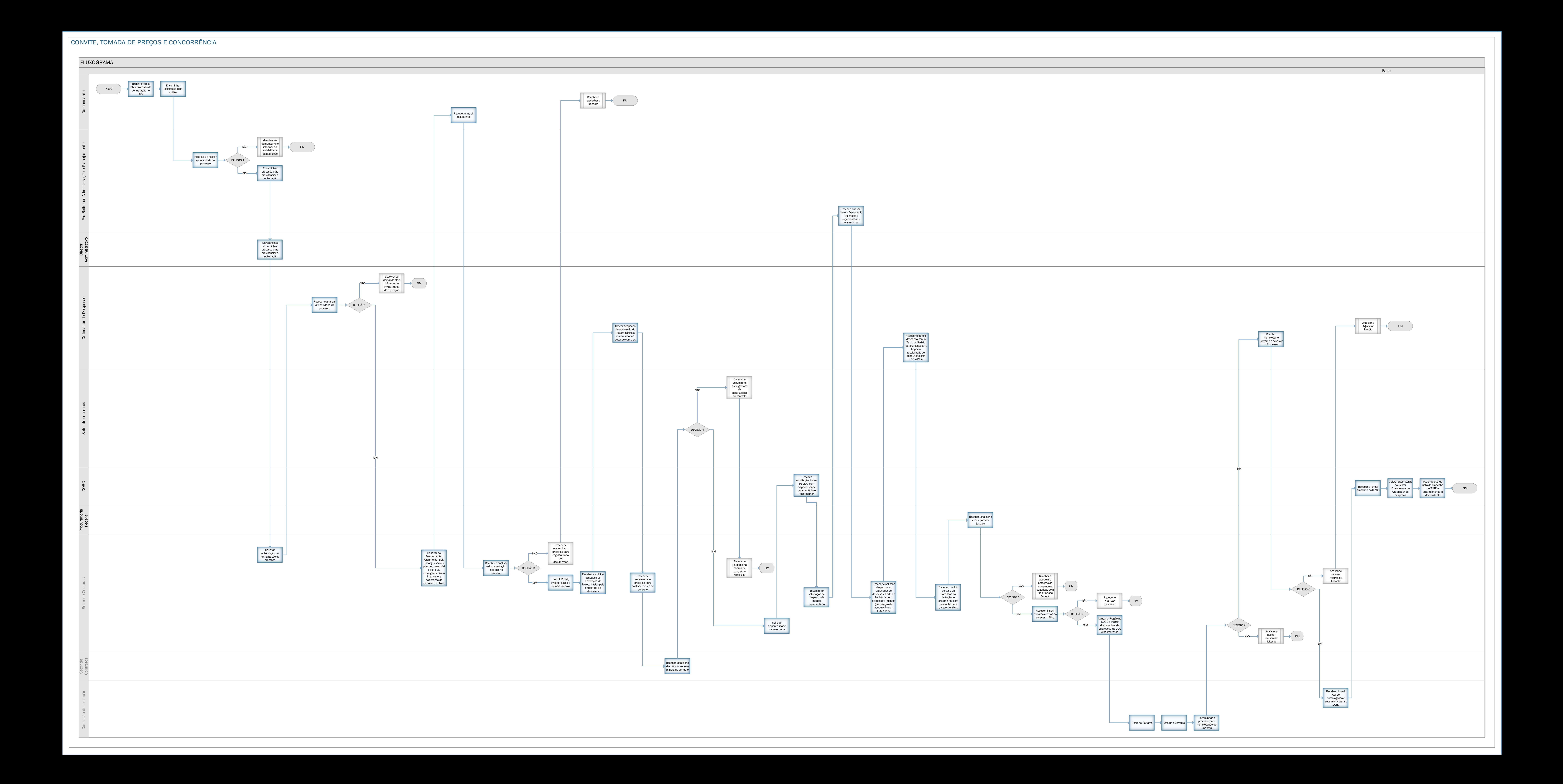

## **Documento Digitalizado Público**

## **Fluxograma - Convite - Tomada de Preço e Concorrência**

**Assunto:** Fluxograma - Convite - Tomada de Preço e Concorrência **Assinado por:** Valmiro Oliveira **Tipo do Documento:** Fluxo **Situação:** Finalizado **Nível de Acesso:** Público **Tipo do Conferência:** Documento Original

Documento assinado eletronicamente por:

**Valmiro Morais de Oliveira**, **TEC DE TECNOLOGIA DA INFORMACAO**, em 07/11/2019 11:14:03.

Este documento foi armazenado no SUAP em 07/11/2019. Para comprovar sua integridade, faça a leitura do QRCode ao lado ou acesse https://suap.ifbaiano.edu.br/verificar-documento-externo/ e forneça os dados abaixo:

**Código Verificador:** 20366 **Código de Autenticação:** 20af536609

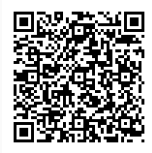